### EMBEDDED SYSTEMS PROGRAMMING 2016-17 Language Basics

남자 도출한 환경장

# (PROGRAMMING) LANGUAGES

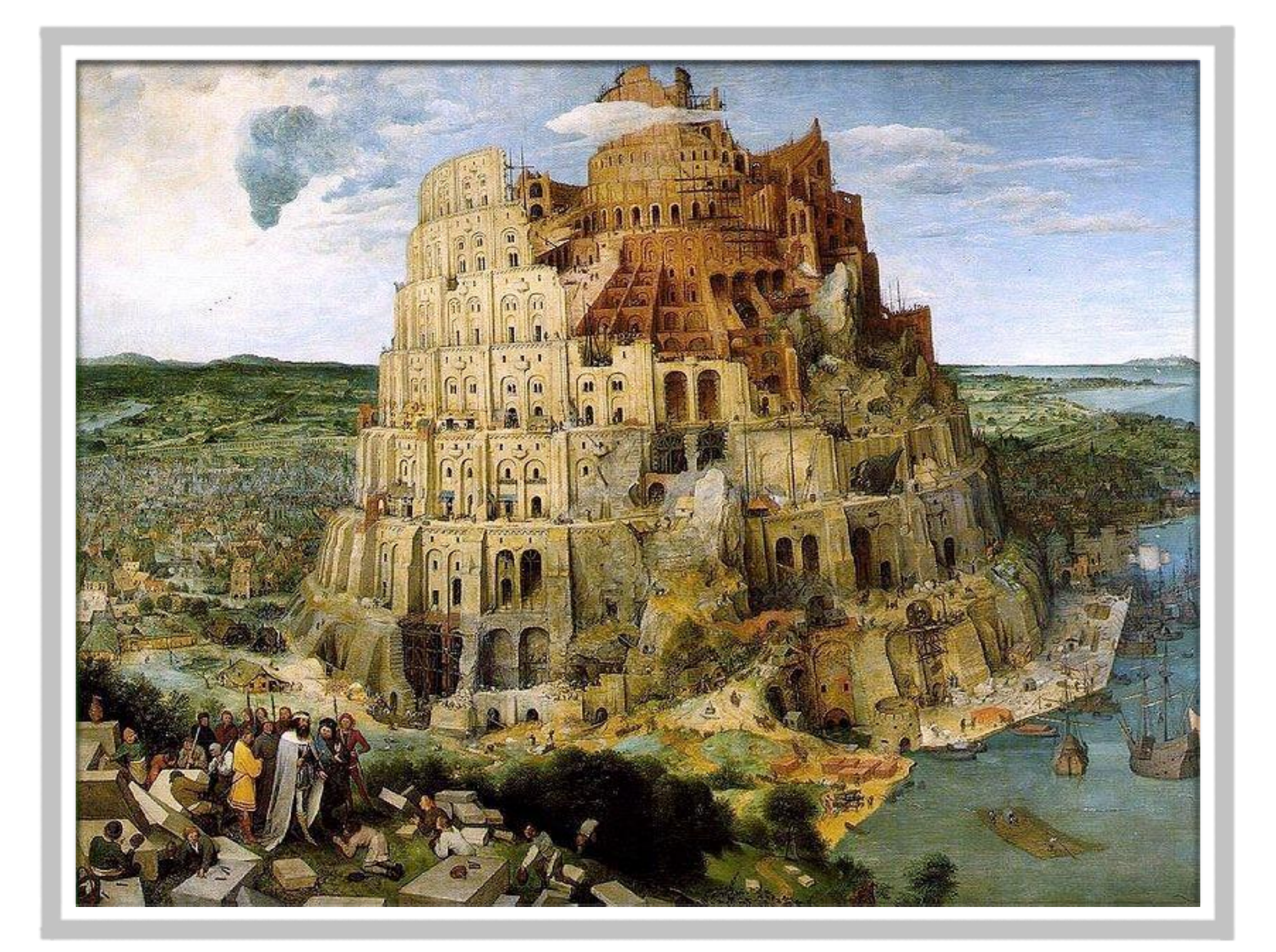

## ABOUT THE LANGUAGES

#### **C** (1972)

• Designed "to replace assembly language" and still being efficient

Commission and Commission

- Standard: [ISO/IEC 9899:2011](http://www.iso.org/iso/iso_catalogue/catalogue_tc/catalogue_detail.htm?csnumber=57853) (latest version, December 2011)
- **C++** (1983)
	- Designed to add object orientation to C while still allowing low-level (sometimes nasty) operations. 99.9% compatible with C.
	- Standard: [ISO/IEC 14882:](http://www.iso.org/iso/home/store/catalogue_ics/catalogue_detail_ics.htm?csnumber=64029&ICS1=35&ICS2=60)2014 (latest version, December 2014)
- **Java** (1993)
	- Designed to be easier and less error-inducing than C++
	- Standard: none, interested parties decide the way to follow via the JCP

### PARADIGMS

The aforementioned languages can be considered

#### **imperative**

The program is composed by a series of statements that dictate what should be done

#### **structured**

Control structures (loops, etc.) are available

#### **procedural**

Control structures called "subroutines" are available

#### for C++ and Java: **object-oriented**

# OBJECT ORIENTATION

- Several modern programming languages embrace the **object-oriented** (OO) paradigm
- Data and code must/can be encapsulated into special structures called **objects**
	- Encourages associations with real-world entities, which should make programming easier
	- **Favors code modularity**

More about OO programming in a dedicated lecture

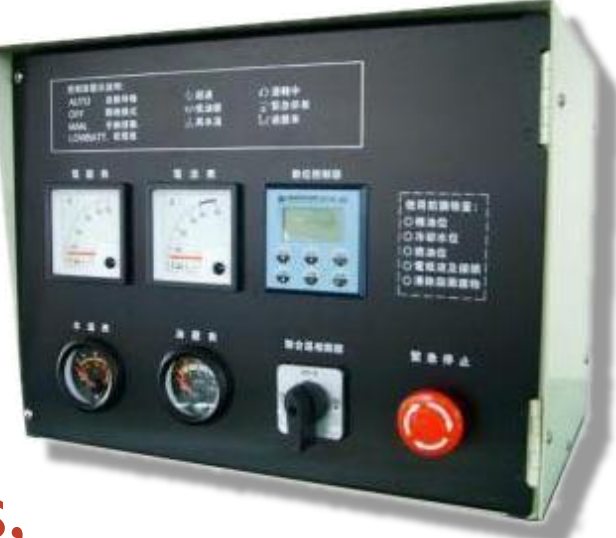

(C)  $C++$ JAVA

**Conservation Company of Schools** 

The property of the control of the control of the control of the control of the control of the control of the

**AND STATES** 

### FORMATTING

Service Committee of Considering

### • The following rules apply to all 3 languages (**C**, **C++**, **Java**)

- White spaces separate names and keywords
- Statements are terminated by a ";"

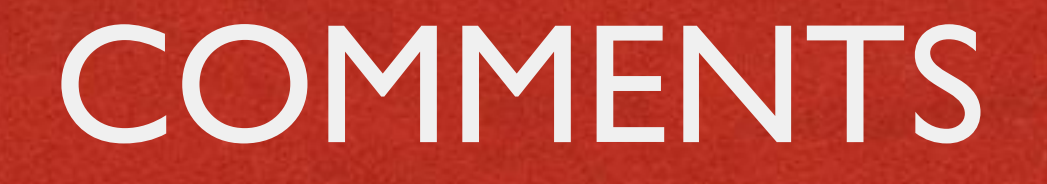

**Come come Portal** 

• The following rules apply to all 3 languages (**C**, **C++**, **Java**)

- Anything from "//" to the end of a line is a comment
- Anything enclosed between "/\*" and "\*/" is a comment

## COMMENTS: JAVA

• In Java, a comment starting with **two asterisks** is a **documentation comment**

/\*\* Sample documentation comment \*/

- A documentation comment describes the declaration that follows it
- Many IDEs are able to handle and/or extract documentation comments

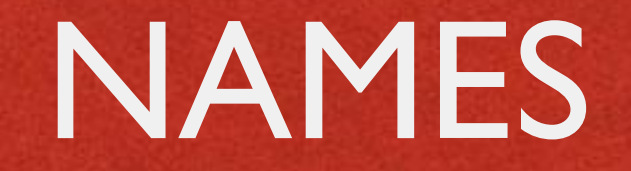

• The following rules apply to all 3 languages (**C**, **C++**, **Java**)

- A name includes letters, numbers and " ". The first character must be a letter
- No white spaces allowed inside a name
- Names are case sensitive

### VARIABLES

• The following rules apply to all 3 languages (**C**, **C++**, **Java**)

- The languages are *statically-typed*: all variables must be *declared* before use
- A declaration contains the data type and the name of the variable
- A default value may be optionally specified

### VARIABLES: INITIALIZATION

Contact State Committee Contact Line

**Java**: if no value is provided, variables are initialized to zero by default

**C**, **C++**: if no value is provided, variables assume a random value

# PRIMITIVE DATA TYPES (1/2)

• The following data types are common to all 3 languages (**C**, **C++**, **Java**)

- **short**: 16-bit signed two's complement integer
- **s** int: 32-bit signed two's complement integer
- **float**: 32-bit IEEE 754 floating point
- **double**: 64-bit IEEE 754 floating point

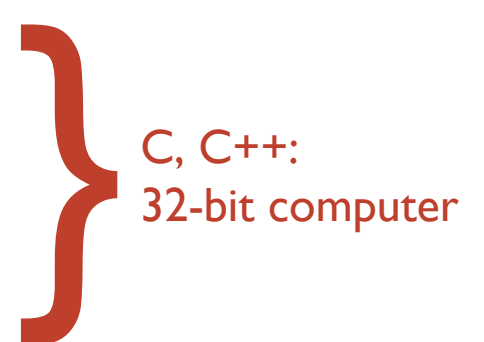

## PRIMITIVE DATA TYPES (2/2)

Constitution of the the

• The following data types are common to all 3 languages (**C**, **C++**, **Java**)

**Enumerated type** (**enum**): a set of named [values.](http://en.wikipedia.org/wiki/Value_(computer_science)) Use enum types to represent a fixed set of constants known at compile time

## PRIMITIVE DATA TYPES: JAVA

Autorian - Arman Massachen

- **byte**: 8-bit signed two's complement integer
- **boolean: only two values, i.e.** true and false
- **char**: 16-bit Unicode character

• All the integer types are always signed

## PRIMITIVE DATA TYPES: C, C++

**bool: only two values, i.e.** true and false

Constitution of the the

- **char**: 8-bit character
- **void**: generic identifier, does not imply type

- $\bullet$  Integer data types can be unsigned
- **Pointers** to data (more on this later)

# PRIMITIVE DATA TYPES: EXAMPLES (1/2)

### • All 3 languages:

short  $n = 0x1234$ ; int i =  $-100000$ ; double  $pi = 3.14$ ; enum  $g = \{alpha, beta, gamma\};$ 

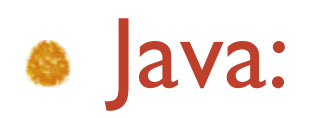

boolean result =  $true;$ char capital $C = 'C';$ 

# PRIMITIVE DATA TYPES: EXAMPLES (2/2)

 $\bullet$  C and C++:

bool result =  $true;$ 

unsigned short  $j = 60000$ ;

int  $*$  p; // pointer to integer

### ARRAYS

• The following rules apply to all 3 languages (**C**, **C++**, **Java**)

- An **array** is a container that holds a fixed number L of values of the same data type
- L is established when the array is created
- The i-th element of an array A is identified by **A[i]**, with  $\pm$  ranging from 0 (zero) to L-1

### ARRAYS: EXAMPLES

#### Definition of an array of integers in Java:

$$
int[] A = new int[10];
$$
  
  $int[] B = {3, 4, 7, 6, 2}; // L=5$ 

Definition of an array of integers in C and C++:

$$
int A[10];
$$
  
int B[] = {3, 4, 7, 6, 2}; // L=5

### STRINGS

**• Java: Unicode character strings are a primitive data** type handled through the **String** class. Once created, a String object cannot be changed.

**C++**: no strings, but the standard **string** class emulates them via null-terminated arrays of char

• C: no strings, no libraries, only null-terminated arrays of char

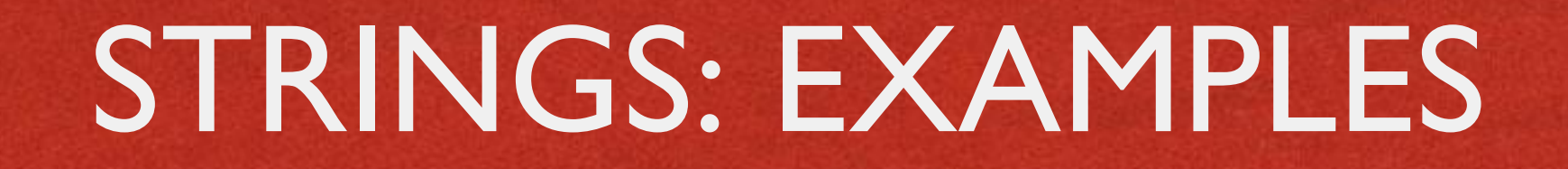

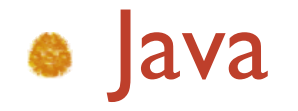

String Greetings = "Hello";

#### $\bullet$  C++

string Greetings = "Hello"; string Greetings ("Hello");  $/*$  as above  $*/$ 

#### e C

char Greetings[] = "Hello"; /\* 6 bytes \*/

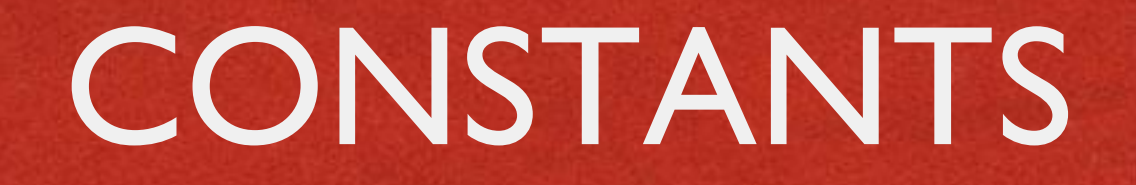

and a comme disposition

- To declare a variable as constant
	- Java: prepend the **final** keyword
	- C, C++: prepend the **const** keyword

### **OPERATORS**

Common to all 3 languages (**C**, **C++**, **Java**)

- Assignment: **=**
- **a** Arithmetic: **+ \*** /  $\frac{1}{6}$  ++
- Bitwise: **& | ~ ^ << >>**
- Relational: **== != <= >= < >**
- Conditional: **&& ||**

OPERATORS: JAVA

Constitution of the two

The + operator is a **concatenation operator** when at least one of its operands is a string (more about strings later)

### OPERATORS: EXAMPLES

**Companies Avenue Principal** 

#### • The following expressions are equivalent

 $i = i + 1;$  $i++$ ;  $++i;$  $i + = 1;$ 

## FUNCTIONS

- **Function**: piece of code that can be invoked to perform a specific task
- Identified by a function name
- Can receive one or more input parameters
- Can return at most one output parameter
- Java: no functions, only methods (e.g., functions inside a class)

# DECLARATION VS. DEFINITION

- **Declaration**: only the name and parameters (i.e., the function **prototype**) are specified
- **Definition**: code for the function (i.e., the function **implementation**) is provided
- **Declaration and definition can be provided together** or kept separate
- *Mutatis mutandis*, the same can be said also for variables, methods, classes...

### FUNCTIONS: EXAMPLES

**Companies Company of Constitution** 

#### • Declarations in C and C++

```
void f(void);
float generate_random_number(void);
void close file(int file_id);
int sum(int a, int b);
int sum (short a, short b); // Functions with the same name can
                           // coexist as long as they have a
                           // different prototype ("overloading")
```
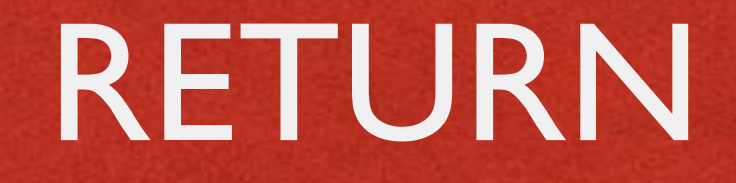

### **C**, **C++**, **Java**:

used to specify the return value of a function or a method

**• Terminates the execution of the function/method** 

# HEADER FILES (1/2)

Constitution of the two

**C**, **C++**: contain declaration of variables and classes, prototypes of library functions, ... Use the **.h** extensions. Can be included (and therefore shared) by many source files.

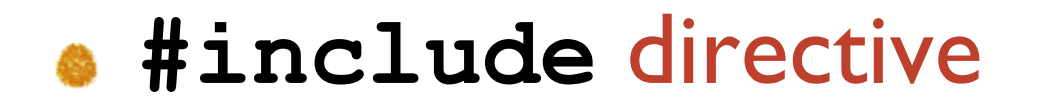

### EXAMPLE: C++

#### **sum.h: contains the declaration of function** sum

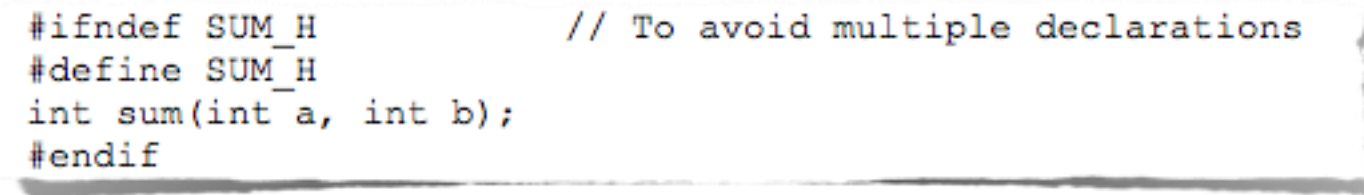

#### **sum.cpp: contains the definition of function sum**

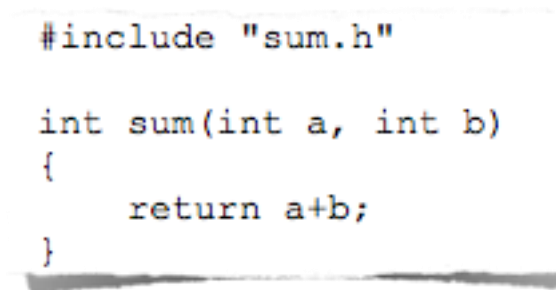

#### *e* program.cpp: uses function sum

#include "sum.h"  $\sim$   $\sim$   $\sim$  $result = sum(quantity1, quantity2);$ 

# HEADER FILES (2/2)

Shows ... what all real time

- **Java**: no header files. Identifiers are automatically
	- **e** extracted from source files,
	- **•** read from dynamic libraries

## PACKAGES AND NAMESPACES

Antolion Lawrence Monartin

### Java: **Package**. C++: **Namespace**

• Purpose: grouping names into contexts so as to avoid *naming collisions*

You must use the *fully qualified name* of an element in a package/namespace, unless you previously declared that the package/namespace is being used

## EXAMPLE: JAVA

Anderton Communication

```
package foo;
public class Global
   public static int bar; // more on static later
```
#### In another source file:

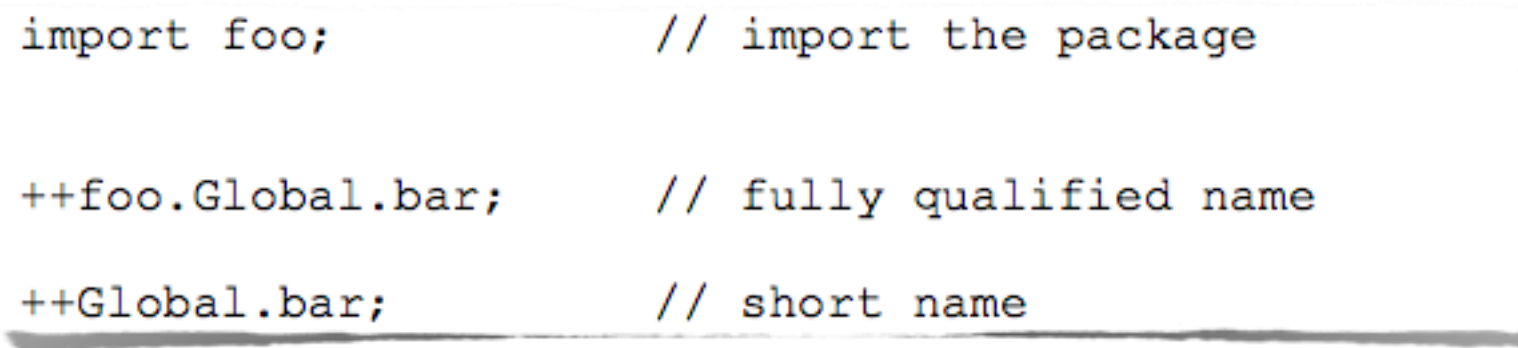

**• Code not explicitly declared within a package goes** into the *unnamed package*

### EXAMPLE: C++

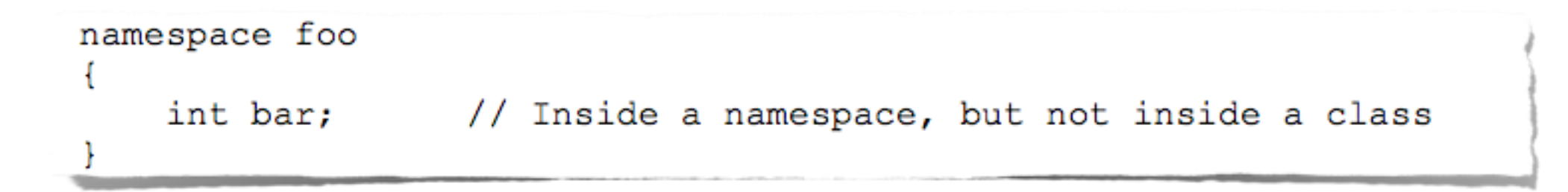

Autorisms www.shirportin

#### In another source file:

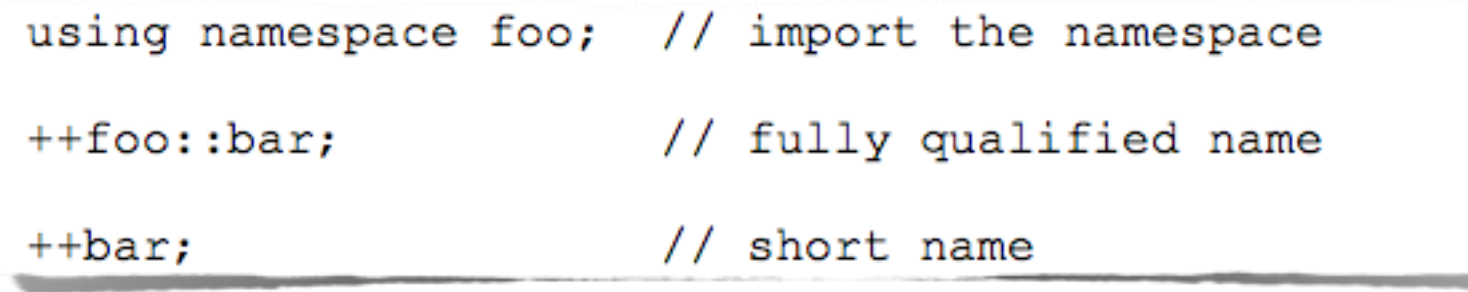

Code not explicitly declared within a namespace goes into the *global namespace*

# ENTRY POINT OF A PROGRAM

Java: "**main(…)**" method of the entry class (can be specified if the program is inside a JAR)

```
C, C++: "main(…)" function
```
- The "..." in "main(...)" indicates the program's parameters
- Syntax for parameters is fixed

## "HELLO WORLD!": JAVA

**Service Communication of Services** 

### **• Hello.java**

```
class Hello
    public static void main (String [] args)
        System.out.printf("Hello World!\n");
ł
```
## "HELLO WORLD!": C

**CONTRACTORY OF THE PARTIES** 

### **• Hello.c**

```
#include <stdio.h>
int main (int argc, const char *argv[])
ł
    printf("Hello World! \n',');
    return 0;
```
### "HELLO WORLD!": C++

**Contribution of the time** 

### • Hello.cpp

```
#include <stdio.h>
int main (int argc, const char *argv[])
ł
    print(f("Hello World! \n', 'return 0;
```
## "HELLO WORLD!": TRUE C++

or constitution commission the

### • Hello2.cpp

```
#include <iostream>
int main (int argc, const char *argv[])
ł
   std::cout << "Hello World!" << std::endl;
   return 0;
```
## CONDITIONAL EXECUTION

• Common to all three languages

- **if(…) {…} else {…}** construct: the boolean condition inside (…) is calculated; if it evaluates to true, then the code inside the former pair of curly braces is executed, otherwise the code inside the latter pair
- The else {} part is optional: if it is not specified and the condition evaluates to false, no code is executed

## EVALUATION RULE

• Beware of the evaluation rule for subclauses!

### if (  $(c<10)$  ||  $((a==1) & 6 & (a < c++)$  ) )  $\{... \}$

- **Short-circuit evaluation**: subclauses are evaluated from left to right and the evaluation stops as soon as the boolean value of the whole clause is univocally determined
- Can be an issue if some subclauses perform assignments or have other side effects

## SWITCH(...)...CASE

• Common to all three languages

- The (non-boolean) expression following **switch** is evaluated, then the **case** clause associated with the value is executed
- No case for the value: no code is executed
- **default** keyword (optional): used to label a block of statements to be executed if no case matches

## SWITCH(...)...CASE: EXAMPLE

Complete Montgomery of the

```
switch(n)case 0:/* Code to execute when n is zero */
       break:
   case 1:
   case 4:case 9:
       /* Code to execute when n is a perfect square */break:
   case 3:case 5:
   case 7:
       /* Code to execute when n is a small prime number */
       break:
 default:/* Code to execute in all the remaining cases,
          for instance, when n=2 or n=8 or... */
       break;
```
# LOOPS (173)

### • Common to all three languages

### **for(…)** loop

```
for (var init; exit condition; var incr)
    //code
```
• The loop is executed as long as the condition is true (possibly forever)

# LOOPS (2/3)

### • Common to all three languages

#### **while(…)** loop

```
while (exit condition)
    //code
```
• The loop is executed as long as the condition is true (possibly forever, possibly zero times)

# LOOPS (3/3)

• Common to all three languages

#### **do…while(…)** loop

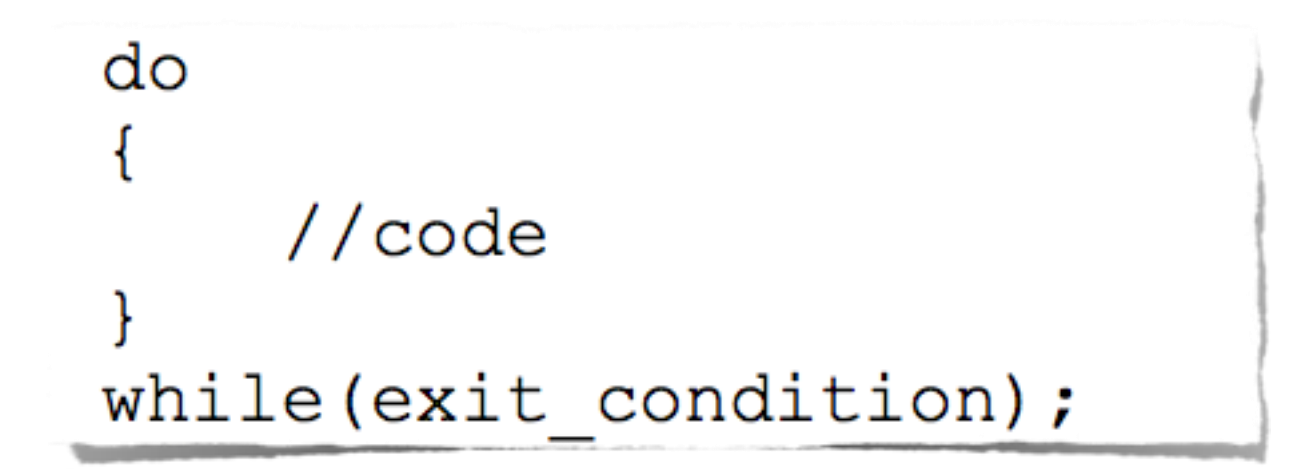

• The loop is executed as long as the condition is true (possibly forever, at least one time)

### LOOPS: EXAMPLES

**C**, **C++**, **Java**

for  $(i=0; i<10; i++)$  { A[i]=10-i; }  $i = 0;$ while(i<10) {  $B[i]=10-i; i++)$  }  $i = 0;$ do {  $C[i]=10-i; i++)$  while  $(i<10)$ ;

• At the end of the program, A=B=C

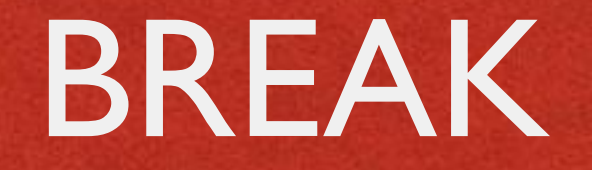

**• Common to all three languages** 

- **Terminates the execution of one of the following:** 
	- switch(...)...case
	- for(…) loop
	- while(…) loop
	- do…while(…) loop

### BREAK: EXAMPLE

Contactions comments Providen

• A fourth way to initialize an array

```
i = 0;while (1! = 0)\{D[i] = 10 - i;i++;
     if (i \ge 10) break;
```
### GOTO

**C and C++**: transfers execution to a specific source position, identified by a label

```
while(1)/* Do something */if (condition) goto foo;
    /* Do something else */
Ŧ
foo:++v; // First line executed after the goto
```
- goto gained a bad name; it is seldom used nowadays
- **Java: although reserved as a keyword,** goto is not used and has no function

## GOTO CONSIDERED HARMFUL

"For a number of years I have been familiar" with the observation that the quality of programmers is a decreasing function of the density of 'go to' statements they produce [...] The 'go to' statement should be abolished from all higher level programming languages"

> Edsger W. Dijkstra *[Communications of the ACM](http://dx.doi.org/10.1145/362929.362947)* March 1968

## POINTERS (1/3)

**C** and **C++** only. No pointers in Java!

• A pointer is a data type that do not contain data: it contains the address of data stored elsewhere

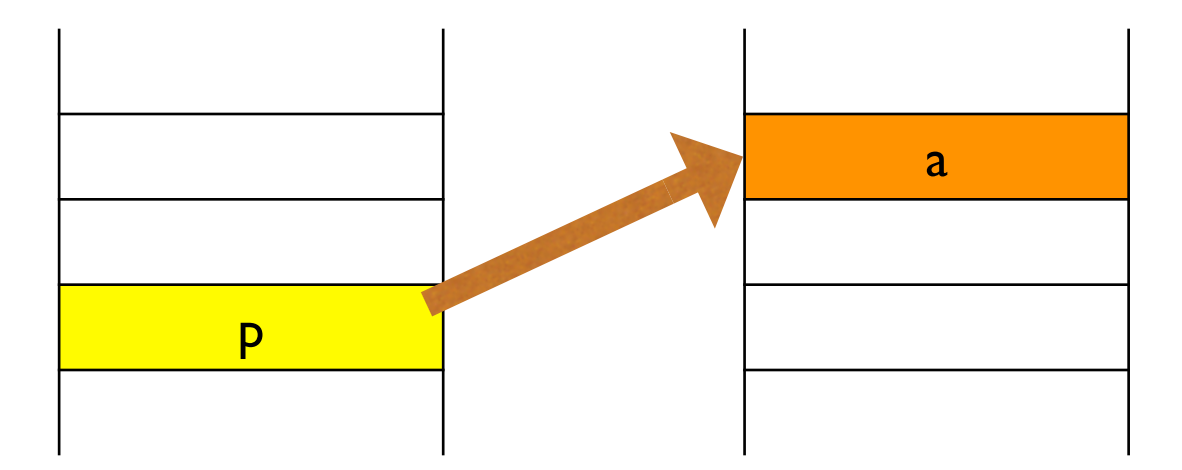

p is a pointer to a

# POINTERS (2/3)

• Definition of a pointer

$$
\underline{\text{int}} \times \underline{\mathbf{p}};
$$

**Assignment of an address to a pointer via the reference operator &**

$$
p = \&a\\
$$

Access to pointed data via the **dereference operator \***

# POINTERS (3/3)

• The size of a pointer is equal to the size of addresses on the host machine (nowadays, 32 or 64 bits)

- A pointer may be NULL (i.e., it does not point to anything valid)
- $\bullet$  If a pointer is not NULL, there is no way to tell whether it points to valid data or not

# VOID POINTERS (1/2)

**void pointers** point to a value that has **no type** (and thus also no specified length)

Anderson comme which

• void pointers can point to any kind of data but cannot be directly dereferenced

```
void f(void* data, int data type)
    char * pc;
    int * pi;
    if (data type == 1) {
        pc = (char*) data; // cast to char
        // use data as char
    else if (data type == 2) {
        pi = (int*) data; // cast to int
        // use data as int
```
# VOID POINTERS (2/2)

• C allows implicit conversion from void\* to other pointer types

Anderson commissions the

**C++** does not (an example of incompatibility between C and C++)

```
void f(void* data, int data type)
    char * pc;
    int * pi;
    if (data type == 1) {
        pc = data; // OK in C, not OK in C++
        // use data as char
    else if (data type == 2) {
        pi = data; // OK in C, not OK in C++
        // use data as int
```
## POINTER ARITHMETIC

### **C** and **C++** only

- **Arithmetic operators can be applied to pointers**
- When calculating a pointer arithmetic expression, the integer operands are multiplied by the size of the object being pointed to

```
int * p;
int * q = p-1; // if sizeof(int)=4, q=p-4
                // p=p+4p++;
```
## MALLOC, FREE

Selling commit all best to

- C: *dynamic memory* must be allocated with the **malloc** stdlib function, and must be explicitly released with **free**
- C++: dynamic memory can be managed with the library functions malloc and free, or with the **new** and **delete** language operators

```
#include <stdlib.h>
. . .
unsigned char *color; // A color in RGB format
color = (unsigned char *)malloc(3);
color[0] = color[1] = color[2] = 0;\cdotsfree(color);
```
LAST MODIFIED: MARCH 3, 2017

**FOR PERSONAL** 

**REPORT OF A STATE OF A PARTIES** 

COPYRIGHT HOLDER: CARLO FANTOZZI (FANTOZZI@DEI.UNIPD.IT) LICENSE: CREATIVE COMMONS ATTRIBUTION SHARE-ALIKE 3.0

 $-165 - 0$